## AMMINISTRAZIONE: **COMUNE DI SANTA MARIA A VICO - PROVINCIA DI CASERTA**

Incarichi conferiti a soggetti esterni (compresi i dipendenti di altre Amministrazioni) **ANNO 2014 - II° semestre 2014**

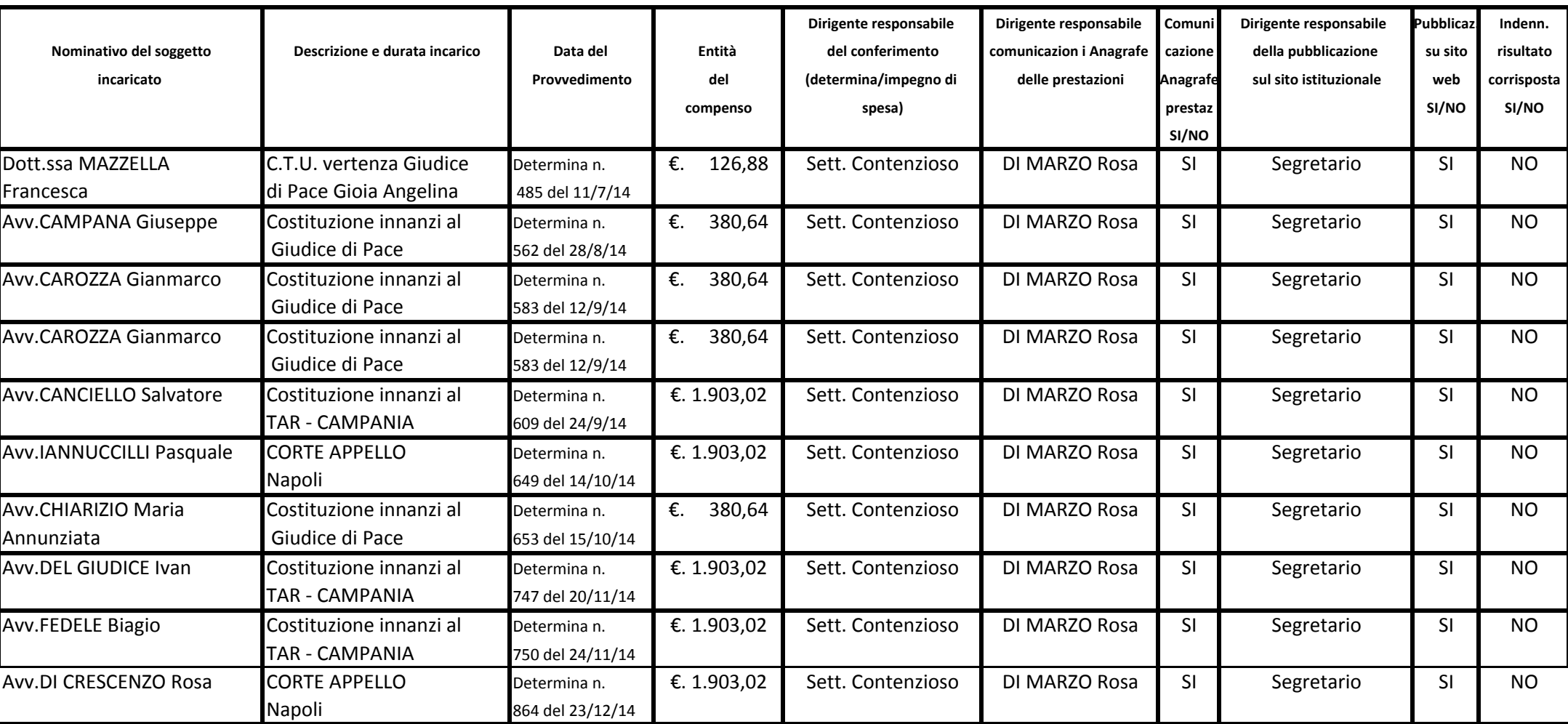

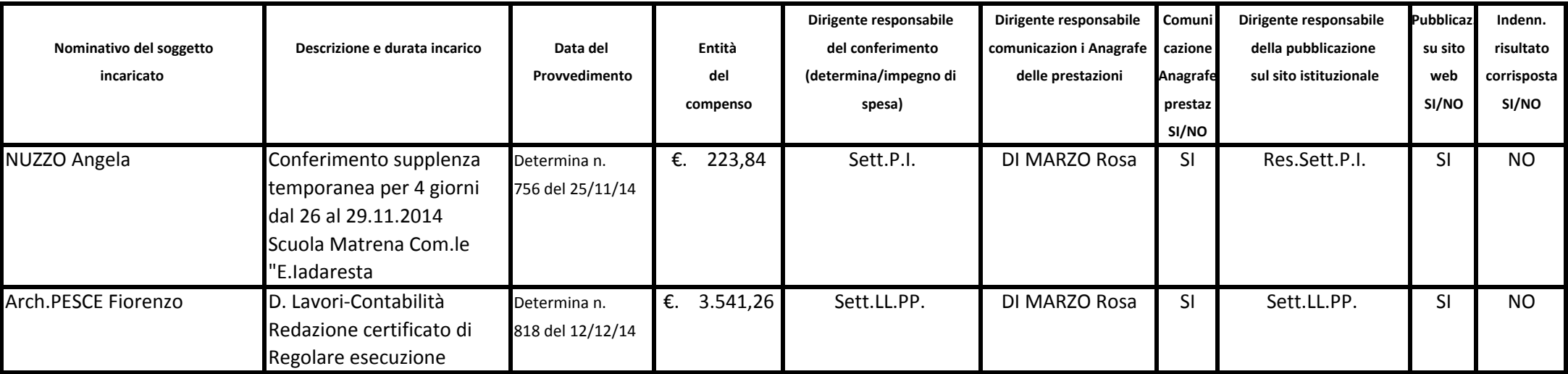